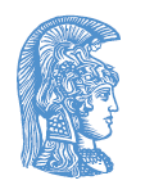

ΕΛΛΗΝΙΚΗ ΔΗΜΟΚΡΑΤΙΑ Εθνικόν και Καποδιστριακόν Πανεπιστήμιον Αθηνών

### Δομές Δεδομένων και Τεχνικές Προγραμματισμού Ενότητα 3: ΑΤΔ Ουρά

Ιωάννης Κοτρώνης Σχολή Θετικών Επιστημών Τμήμα Πληροφορικής και Τηλεπικοινωνιών

## Σκοποί ενότητας

- Ορίζει τον ΑΤΔ Ουρά
- Σχεδιάζει τον ΑΤΔ Ουρά με πίνακα
- Αναπτύσσει εναλλακτικούς σχεδιασμούς και αντίστοιχες υλοποιήσεις
- Αναπτύσσει Εφαρμογή Ουράς

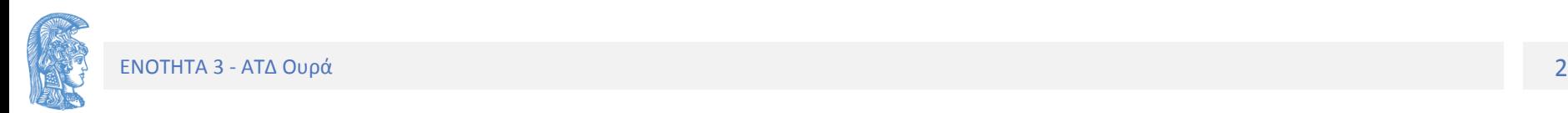

# Περιεχόμενα ενότητας

- Ορισμός και Χρήση Ουράς
- Σχεδιασμός με πίνακα με αποφυγή μετακινήσεων στοιχείων
- Εναλλακτικοί σχεδιασμοί
	- Με κενό στοιχείο, με χρήση επιπλέον μεταβλητής, με χρήση μετρητή
- Εφαρμογή Ουράς σε Ταμείο Τράπεζας.

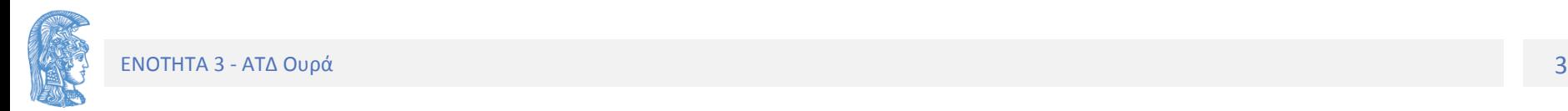

### Ενότητα 3

ΑΤΔ Ουρά

# Γραμμικές Δομές Δεδομένων

- Συλλογή δεδομένων στη σειρά (ολική διάταξη). Προσθέτουμε δεδομένα στη Δομή (μεγαλώνει) ή αφαιρούμε δεδομένα (μικραίνει)
- Αν περιορίσουμε τις πράξεις
	- Στην Αρχή μόνο Στοίβα (stack)
	- Είσοδος αρχή & έξοδος τέλος Ουρά (queue)

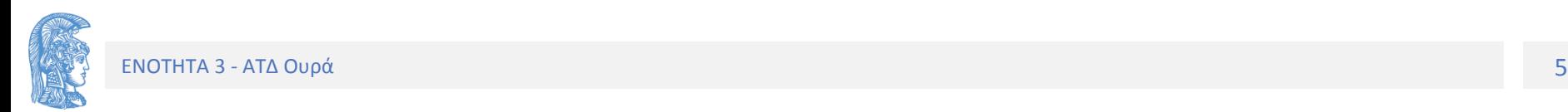

# Επισκόπηση Μαθήματος

- ΑΤΔ Ουρά
- Εναλλακτικοί Σχεδιασμοί
- Προγραμματισμός με Ενότητες
	- Interface.h
	- Implementation.c
- Με τους δύο τρόπους οργάνωσης .h και .c, μερική και πλήρη απόκρυψη

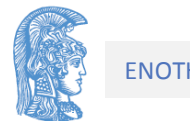

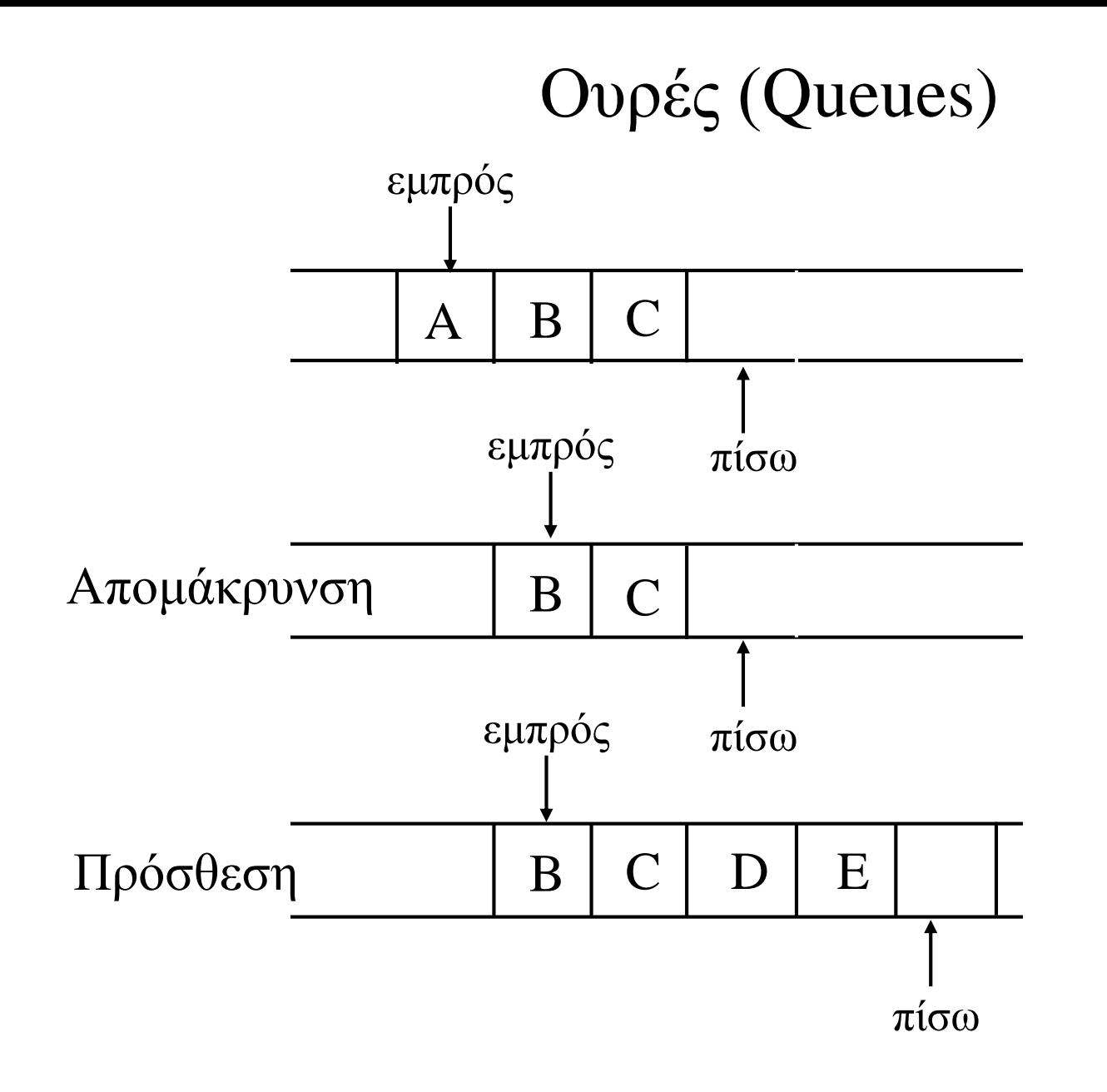

#### Σύμβαση:

**FIFO** 

Εμπρός: η πρώτη (κατειλημμένη) θέση για απομάκρυνση

Πίσω: η πρώτη (ελεύθερη) θέση για πρόσθεση

### **Ορισμός**

Η ουρά είναι μια πεπερασμένη συλλογή δεδομένων τύπου Τ σε μια γραμμική ακολουθία.

**Βασικές πράξεις**

Κενή

Πρόσθεση

Απομάκρυνση

Πλήρης (ως βοηθητική συνάρτηση)

Αρχικοποίηση (Δημιουργία)

(Καταστροφή, όταν έχουμε Ολική Απόκρυψη)

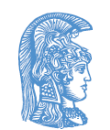

#### **Σχεδιασμός Υλοποίησης με πίνακα**

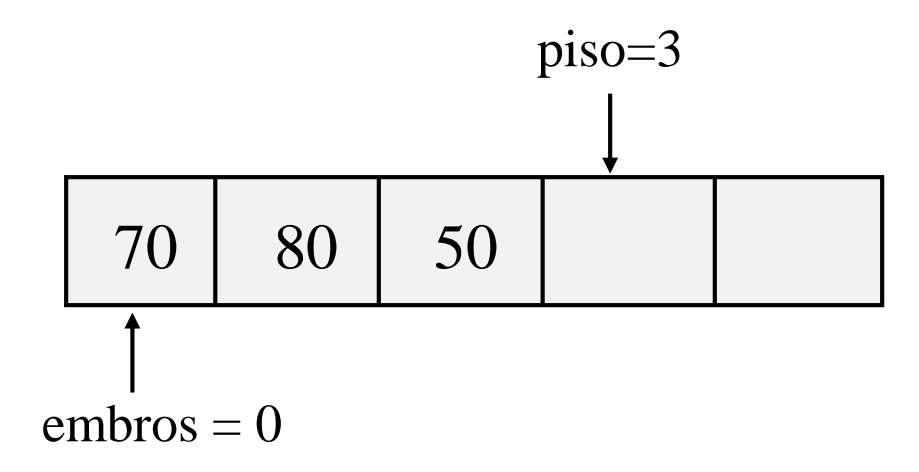

Αν απομακρύνουμε δύο στοιχεία, τότε έχουμε :

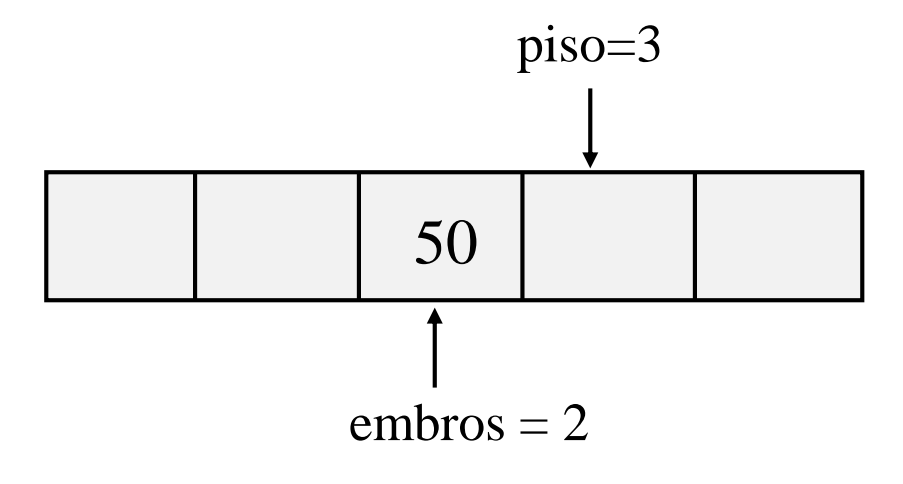

Αρχικά κενή embros==0  $piso == 0$ 

Είσοδος 3 Στοιχείων embros==0  $Piso==3$ 

Απομάκρυνση 2 Στοιχείων embros==2 piso==3

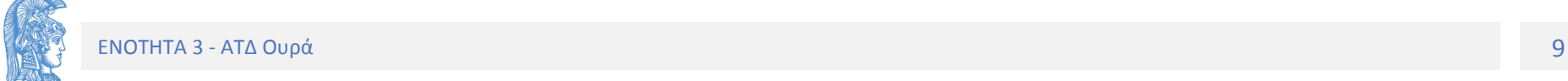

Η πρόσθεση των 90 και 60 θα τροποποιήσει το σχήμα στο παρακάτω :

$$
piso = 5 \text{ (extóg opíov } \pi \text{ívaka)}
$$
\n
$$
\downarrow
$$
\n
$$
= 50 \text{ } 90 \text{ } 60
$$
\n
$$
\uparrow
$$
\n
$$
= 2
$$

Χώρος υπάρχει. Πώς θα γίνει η πρόσθεση ενός επιπλέον στοιχείου;

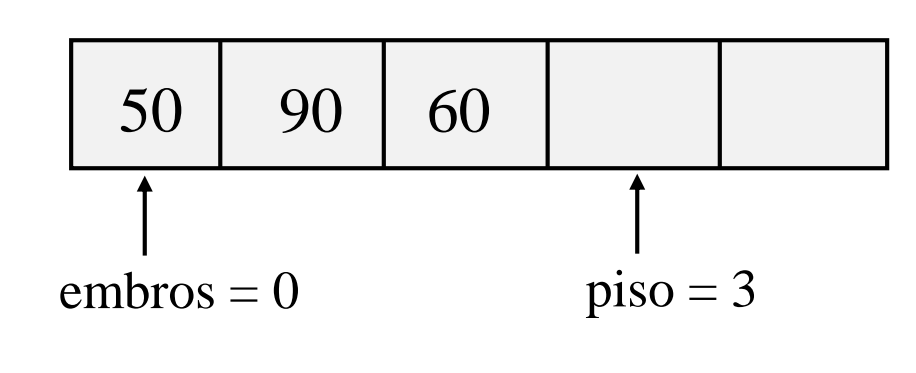

**Με Μετατόπιση.**

Κάθε στοιχείο μετατοπίζεται κατά n θέσεις O(n)

Μπορούμε καλύτερα!

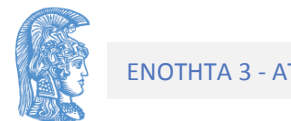

Η μετακίνηση των στοιχείων της ουράς μπορεί να αποφευχθεί αν φανταστούμε ότι ο πίνακας που φιλοξενεί την ουρά είναι **κυκλικός (circular)**, με το πρώτο στοιχείο του να «έπεται» του τελευταίου.

O piso προσδιορίζει την πρώτη διαθέσιμη θέση <sup>Ο</sup>embros την πρώτη κατειλημμένη Πρόσθεση 70, 80, 50

 $piso = 3$ 4 3 70 80 50 0 1 2  $embros = 0$  $piso = 3$ 4 3 50 0 1 2  $embros = 2$ Απομάκρυνση των 70 και 80

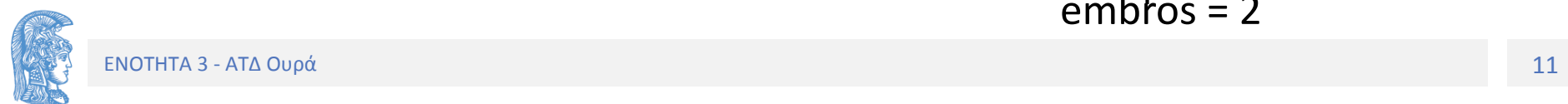

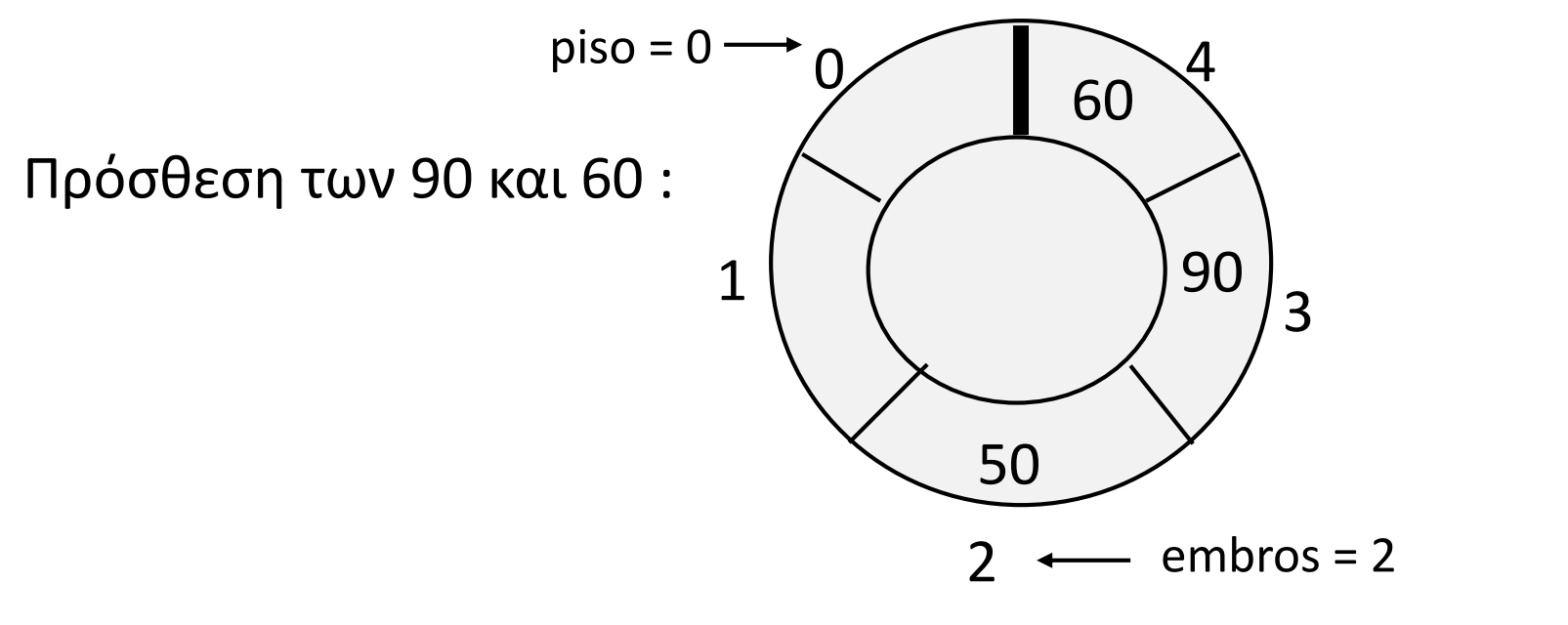

Μετακίνηση του piso : Μετακίνηση του embros :

 $piso = 0$ διαφορετικά  $piso = piso+1$ 

Av piso == (plithos-1) τότε embros =  $(embros+1)$  % plithos

$$
\dot{\eta} \text{ piso} = \text{(piso+1)} \text{ % plithos}
$$

• Κενή Ουρά 1

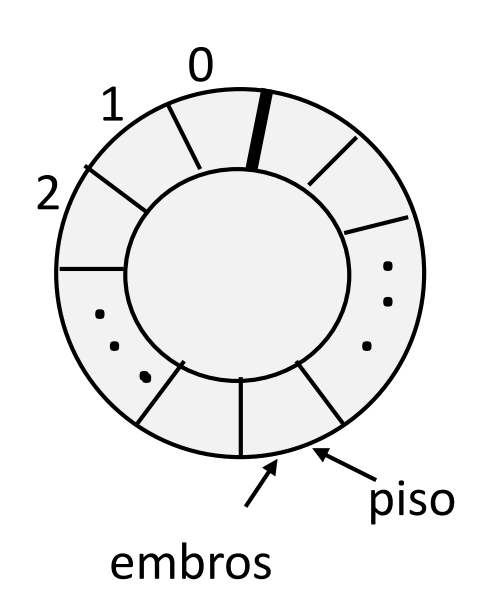

• Πλήρης Ουρά

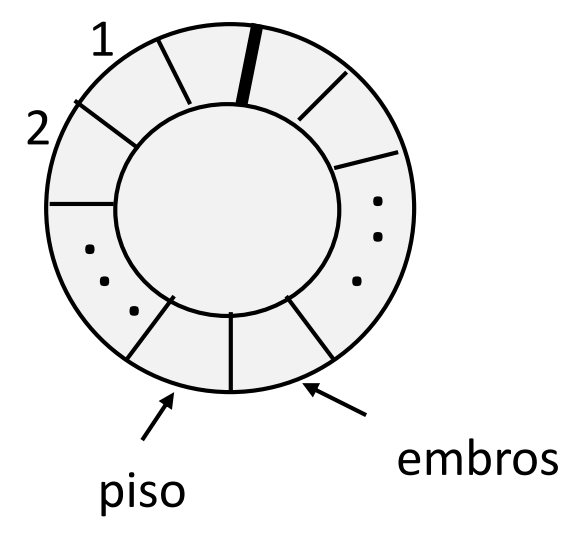

Κριτήριο κενής ουράς ;;;

 $embros =  $piso$$ 

Το ίδιο για κριτήριο γεμάτης !!!

### **Α' ΛΥΣΗ με μια κενή θέση**

Συνθήκη για την γεμάτη ουρά

(piso+1) % plithos == embros

Για κενή embros == piso

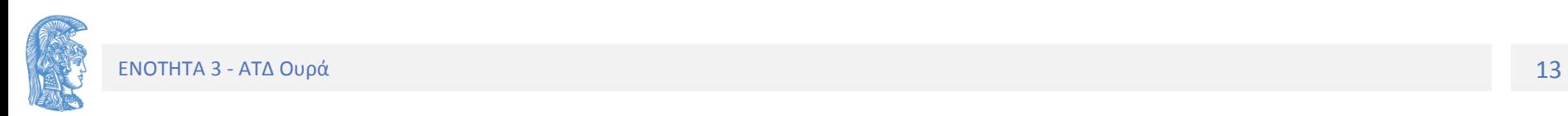

#### **Προγραμματισμός Σχεδιασμού**

#define plithos … typedef ... typos\_stoixeiou;

typedef struct { int embros, piso; typos stoixeiou pinakas [plithos]; } typos\_ouras;

typos ouras oura ;

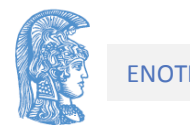

Η κλήση της δημιουργίας μιας κενής ουράς θέτει στους embros και piso την αρχική τιμή 0.

```
void dimiourgia(typos_ouras *ouraPtr)
/* Προ: Καμία
    Mετά: Δημιουργία κενής ουράς. */
{
     ouraPtr->embros=0;
     ouraPtr->piso=0;
```
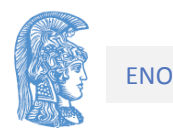

```
int keni (typos_ouras oura){
/* Προ: Δημιουργία
  Mετά: H συνάρτηση επιστρέφει 1 αν η oura 
     είναι κενή αλλιώς επιστρέφει 0. */
```
return ((oura.embros)==(oura.piso)); }

int gemati(typos\_ouras oura){ // μία κενή θέση /\* Προ: Δημιουργία Mετά: Aν η ουρά είναι γεμάτη τότε η συνάρτηση επιστρέφει 1 αλλιώς επιστρέφει 0 \*/

return((oura.piso+1)%plithos== oura.embros)

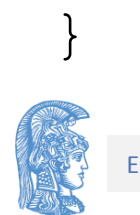

Η πρόσθεση ενός στοιχείου στην ουρά γίνεται στη θέση που δείχνει ο δείκτης piso, ο οποίος **μετά** την πρόσθεση προχωρά μια θέση.

```
void prosthesi (typos ouras *ouraPtr,
                  typos_stoixeiou stoixeio,
                  int * full){
/* Προ : Δημιουργία ουράς και η ουρά δεν είναι γεμάτη.
   Mετά: το stoixeio προστίθεται στην ουρά */
      if (gemati(*ouraPtr)) 
                 *full = 1;else{
            *full = 0;ouraPtr->pinakas[ouraPtr->piso] = stoixeio;
            ouraPtr->piso = (ouraPtr->piso+1) p1ithos;
       }
```
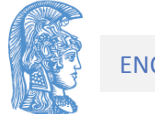

Η απομάκρυνση ενός στοιχείου γίνεται από εμπρός, δηλαδή το στοιχείο που δείχνει ο δείκτης embros και αυξάνεται κατά ένα (%).

```
void apomakrynsi( typos_ouras *ouraPtr, 
                  typos_stoixeiou *stoixeioPtr, 
                  int *empty)
/* Προ :Δημιουργία και η ουρά δεν είναι κενή.
   Mετά:Ανάκτηση και απομάκρυνση του πρώτου στοιχείου 
      της ουράς. H τιμή του καταχωρείται στο stoixeio.
*/
```

```
if (keni(*ouraPtr))
   *empty = 1;else{
  *empty = 0;
  *stoixeioPtr=ouraPtr->pinakas[ouraPtr->embros];
   ouraPtr->embros=(ouraPtr->embros+1) % plithos;
 }
```
#### **Β' Υλοποίηση ουράς με λογική μεταβλητή για Κενή**

Στην υλοποίηση αυτή χρησιμοποιείται μια λογική μεταβλητή προκειμένου να ελεγχθεί αν μια ουρά είναι κενή ή γεμάτη, ώστε να μην αφήνουμε κενή θέση. empros==piso και στις δυο περιπτώσεις, αλλά χρησιμοποιούμε την adeia για διαφοροποίηση. Οι δηλώσεις είναι τώρα οι εξής:

```
#define plithos …
typedef ... typos_stoixeiou;
typedef struct {
      int embros, piso, adeia;
      typos stoixeiou pinakas[plithos];
} typos_ouras;
```
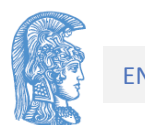

Λαμβάνοντας υπόψη τις παραπάνω δηλώσεις, οι υλοποιήσεις των βασικών πράξεων για τον ΑΤΔ ουρά τροποποιούνται ως εξής:

void dimiourgia(typos\_ouras \*ouraPtr){ /\* Προ : Καμμία.

```
Mετά: H oura είναι μια κενή ουρά. */
```

```
ouraPtr->embros=0; 
ouraPtr->piso=0;
ouraPtr->adeia=1;
```
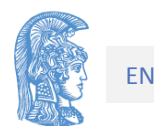

#### int keni(typos\_ouras oura){ /\* Προ : Δημιουργία ουράς Mετά: H συνάρτηση επιστρέφει 1 αν η oura είναι κενή αλλιώς επιστρέφει 0. \*/

return (oura.adeia);

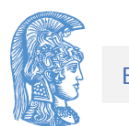

```
int gemati(typos_ouras oura){
/* Προ : Δημιουργία ουράς. 
  Mετά: Aν η ουρά είναι γεμάτη τότε 
     επιστρέφει 1 διαφορετικά επιστρέφει 0 */
```

```
return ( (oura.embros==oura.piso) 
         && !keni(oura));
```
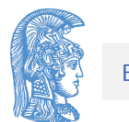

```
void prosthesi (typos ouras *ouraPtr,
               typos_stoixeiou stoixeio,
                int *full){
/* Προ : Δημιουργία ουράς.
```
Mετά: Εισάγεται η τιμή του stoixeio. \*/

```
if (gemati(*ouraPtr))
  *full=1;else{
  *full =0;ouraPtr->pinakas[ouraPtr->piso]=stoixeio;
  ouraPtr->piso=(ouraPtr->piso+1) % plithos;
  ouraPtr->adeia=0;
 }
```
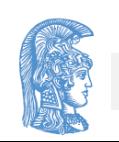

```
void apomakrynsi( typos_ouras *ouraPtr, 
                         typos_stoixeiou *stoixeio,
                         int *empty){
/* Προ : Δημιουργία ουράς.
   Mετά: Απομάκρυνση του πρώτου στοιχείου.
*/
   if (keni(*ouraPtr)) 
      *empty=1;
   else{
      *empty=0;
      *stoixeio=ouraPtr->pinakas[ouraPtr->embros];
      ouraPtr->embros=((ouraPtr->embros+1)% plithos);
      ouraPtr->adeia=(ouraPtr->embros==ouraPtr->piso);
```
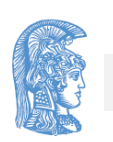

}

### **Γ' Υλοποίηση ουράς με μετρητή**

Στην περίπτωση αυτή χρησιμοποιείται ένας μετρητής για τον υπολογισμό των θέσεων στην ουρά. Καλύτερη χρήση του επιπλέον int. Μπορούμε να προσθέσουμε την πράξη megethos.

Οι δηλώσεις για μια ουρά έχουν τη μορφή :

```
ΕΝΟΤΗΤΑ 3 - ΑΤΔ Ουρά 25
#define plithos ...
typedef ... typos stoixeiou;
typedef
typedef struct {
    int embros, piso, metritis; 
    typos stoixeiou pinakas[plithos];
} typos_ouras;
typos ouras oura;
```
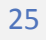

Στη συνέχεια παρουσιάζονται οι υλοποιήσεις των βασικών πράξεων για μια ουρά:

```
void dimiourgia(typos_ouras *ouraPtr){
     ouraPtr->metritis=0;
     ouraPtr->embros=0; 
     ouraPtr->piso=0;
}
```
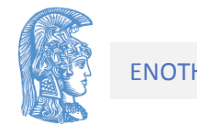

int keni(typos\_ouras oura){ /\*Προ : Η ουρά έχει δημιουργηθεί. Μετά : Eπιστρέφει 1 αν η ουρά είναι κενή και 0 αν όχι\*/

return (oura.metritis  $== 0$ );

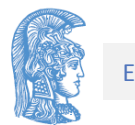

```
int gemati(typos_ouras oura){
/*Προ : Η oura έχει δημιουργηθεί.
 Μετά: Η συνάρτηση επιστρέφει 1 αν η oura 
        είναι γεμάτη και 0 όχι*/
```
return (oura.metritis == plithos);

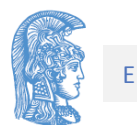

```
void prosthesi (typos ouras *ouraPtr,
                typos_stoixeiou stoixeio,
                int *full){
/* Προ: H oura έχει δημιουργηθεί.
   Μετά: Το stoixeio έχει εισαχθεί στην ουρά
\star /
  if (gemati(*ouraPtr))
     *full = 1;else{
     *full=0;
     ouraPtr->metritis++; 
     ouraPtr->pinakas[ouraPtr->piso]=stoixeio;
     ouraPtr->piso=(ouraPtr->piso+1) % plithos;
```
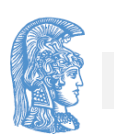

}

```
void apomakrynsi(typos_ouras *ouraPtr, 
                     typos_stoixeiou *stoixeioPtr,
                      int *empty){
/* Προ : Η oura δεν είναι κενή.
   Μετά : Το πρώτο στοιχείο της ουράς απομακρύνθηκε και η 
            τιμή του καταχωρήθηκε στο stoixeio
*/
   if (keni(*ouraPtr)) 
      *empty=1;
   else{
      *empty = 0;
      ouraPtr->metritis--;
      *stoixeioPtr=ouraPtr->pinakas[ouraPtr->embros];
      ouraPtr->embros=(ouraPtr->embros+1)%plithos;
```
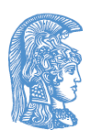

}

#### **Εφαρμογή : Προσομοίωση ουράς αναμονής**

Μελέτη συμπεριφοράς μιας ουράς σε ένα ταμείο

Δεδομένα προσομοίωσης

- Πιθανότητα άφιξης ενός πελάτη εντός ενός λεπτού (0,1)
- Χρόνος (σταθερός ) εξυπηρέτησης ενός πελάτη
- Συνολικός χρόνος προσομοίωσης

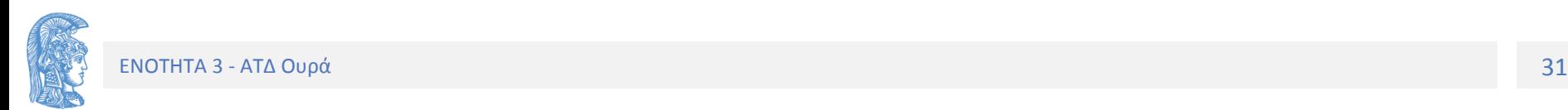

#### **Απεικόνιση των αντικειμένων (δεδομένων).**

Η προσομοίωση εκτελεί Ν επαναλήψεις, όπου Ν είναι η διάρκεια (σε λεπτά) της προσομοίωσης. Ο **ΧΡΟΝΟΣ** απεικονίζεται με ακέραιο (int) με αρχική τιμή 0 και αυξάνει κατά 1 σε κάθε επανάληψη. Στόχος της προσομοίωσης είναι ο υπολογισμός της **μέσης τιμής του χρόνου αναμονής**. Μετράμε το πλήθος των πελατών που εξυπηρετήθηκαν και τον συνολικό χρόνο αναμονής τους.

Για κάθε **ΠΕΛΑΤΗ** προσθέτουμε στην ουρά τον **χρόνο που εισήλθε** (int). Ο χρόνος αναμονής είναι η διαφορά χρόνου εξόδου και χρόνου εισόδου.

Ο **ΤΑΜΙΑΣ** απεικονίζεται με τον χρόνο εξυπηρέτησης που απαιτείται για κάθε πελάτη (int). Ίδιος (xronos\_eksipiretisis) για όλους τους πελάτες.

Όταν ένας **ΠΕΛΑΤΗΣ** απομακρύνεται από την ουρά ο ταμίας είναι απασχολημένος για xronos\_eksipiretisis λεπτά. Μια μεταβλητή που απεικονίζει τον enapomenon\_xronos=xronos\_eksipiretisis, ελαττώνεται κατά 1 σε κάθε επανάληψη. Όταν ο μετρητής αυτός λαμβάνει την τιμή 0, ο ταμίας είναι ελεύθερος και απομακρύνεται από την ουρά ο επόμενος πελάτης (αν υπάρχει, αλλιώς αδρανής).

Σε κάθε επανάληψη εξετάζουμε α) αν έχουμε νέα είσοδο πελάτη και β) αν ο ταμίας είναι ελεύθερος για να απομακρυνθεί ο επόμενος πελάτης από την ουρά.

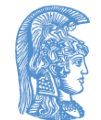

```
#include <stdio.h>
#include <stdlib.h>
```

```
#include "oura.h"
```

```
int main(void)
```

```
typos_ouras oura; /* ουρά πελατών */
float pithanotita aphiksis;
```
/\* πιθανότητα άφιξης πελάτη σε ένα λεπτό \*/ unsigned int xronos eksipiretisis;

/\* χρόνος για την εξυπηρέτηση ενός πελάτη \*/ unsigned int xronos prosomoiosis; /\* συνολικός χρόνος προσομοίωσης \*/

συνέχεια

 $\{$ 

unsigned int xronos; /\* το ρολόϊ της προσομοίωσης \*/ unsigned int enapomenon xronos; /\* χρόνος που απομένει για το τέλος της εξυπηρέτησης ενός πελάτη \*/

unsigned int arithmos\_pelaton; /\* πλήθος των πελατών που εξυπηρετήθηκαν \*/

unsigned int xronos anamonis; /\*συνολικός χρόνος αναμονής \*/ unsigned int xronos\_eisodou; /\* η ώρα που εισήλθε ο πελάτης στην ουρά \*/

float mesos\_xronos; /\* μέσος χρόνος αναμονής \*/

float random;

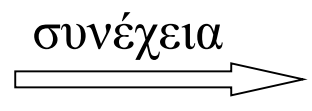

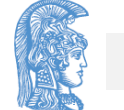

#### scanf("%d %f %d", &xronos\_prosomoiosis, &pithanotita\_aphiksis, &xronos\_eksipiretisis);

printf("H προσομοίωση θα διαρκέσει: "); printf("%d λεπτά.\n",xronos\_prosomoiosis); printf("H πιθανότητα άφιξης πελάτη"); printf("%4.2f.\n", pithanotita aphiksis); printf("H διάρκεια εξυπηρέτησης πελάτη:"); printf("%d λεπτά\n",xronos\_eksipiretisis);

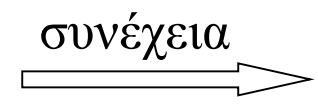

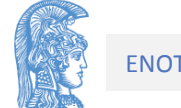

dimiourgia (&oura);

xronos =  $0;$ enapomenon xronos = 0; /\* χρόνος ταμία \*/

arithmos pelaton =  $0;$ xronos anamonis =  $0;$ srand(time(NULL));

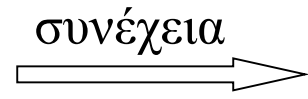

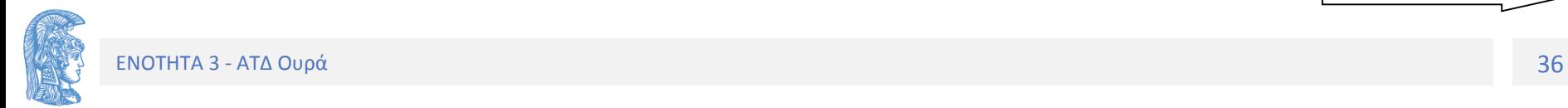

while (xronos < xronos prosomoiosis)  $random=( (float) rand()) / (float) RAND MAX ;$ 

> if (random < pithanotita\_aphiksis ) prosthesi(&oura, xronos);

if (enapomenon xronos == 0){ /\* ελεύθερος ταμίας\*/ if (!keni(oura)){ /\* υπάρχει πελάτης \*/ apomakrynsi(&oura, &xronos\_eisodou); enapomenon xronos =xronos eksipiretisis;

```
xronos anamonis += (xronos - xronos eisodou);
      arithmos_pelaton++;
    }
} else if (enapomenon_xronos > 0)
     enapomenon xronos--;
```
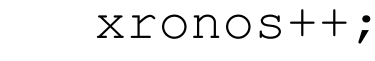

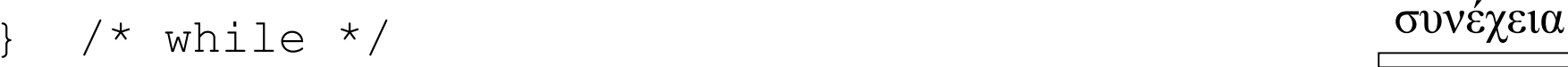

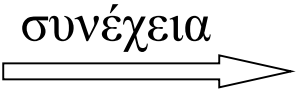

```
if (arithmos_pelaton == 0)
     mesos xronos = 0.0;else
     mesos xronos =(float)xronos anamonis /
(float)arithmos_pelaton;
```
printf("Eξυπηρετήθησαν %5d πελάτες", arithmos\_pelaton);

printf("O μέσος χρόνος αναμονής ήταν %4.2f λεπτά.\n", mesos\_xronos);

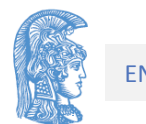

### Τέλος Ενότητας

### Χρηματοδότηση

- Το παρόν εκπαιδευτικό υλικό έχει αναπτυχθεί στo πλαίσιo του εκπαιδευτικού έργου του διδάσκοντα.
- Το έργο «**Ανοικτά Ακαδημαϊκά Μαθήματα στο Πανεπιστήμιο Αθηνών**» έχει χρηματοδοτήσει μόνο την αναδιαμόρφωση του εκπαιδευτικού υλικού.
- Το έργο υλοποιείται στο πλαίσιο του Επιχειρησιακού Προγράμματος «Εκπαίδευση και Δια Βίου Μάθηση» και συγχρηματοδοτείται από την Ευρωπαϊκή Ένωση (Ευρωπαϊκό Κοινωνικό Ταμείο) και από εθνικούς πόρους.

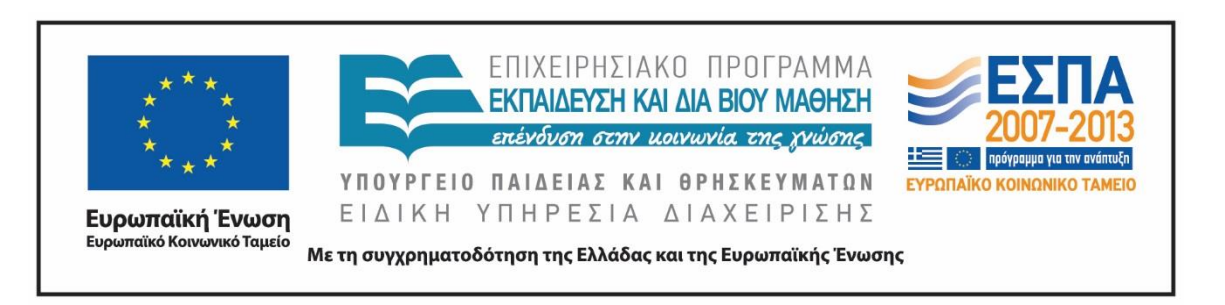

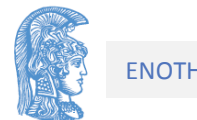

Σημειώματα

## Σημείωμα Αναφοράς

Copyright Εθνικόν και Καποδιστριακόν Πανεπιστήμιον Αθηνών, Κοτρώνης Ιωάννης. «Δομές Δεδομένων και Τεχνικές Προγραμματισμού. Ενότητα 3: ΑΤΔ Ουρά». Έκδοση: 1.01. Αθήνα 2015.

Διαθέσιμο από τη δικτυακή διεύθυνση: http://opencourses.uoa.gr/courses/DI105/.

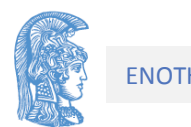

# Σημείωμα Αδειοδότησης

Το παρόν υλικό διατίθεται με τους όρους της άδειας χρήσης Creative Commons Αναφορά, Μη Εμπορική Χρήση Παρόμοια Διανομή 4.0 [1] ή μεταγενέστερη, Διεθνής Έκδοση. Εξαιρούνται τα αυτοτελή έργα τρίτων π.χ. φωτογραφίες, διαγράμματα κ.λ.π., τα οποία εμπεριέχονται σε αυτό και τα οποία αναφέρονται μαζί με τους όρους χρήσης τους στο «Σημείωμα Χρήσης Έργων Τρίτων».

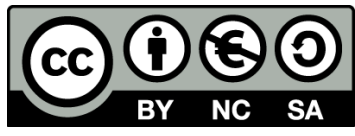

[1] http://creativecommons.org/licenses/by-nc-sa/4.0/

Ως **Μη Εμπορική** ορίζεται η χρήση:

- που δεν περιλαμβάνει άμεσο ή έμμεσο οικονομικό όφελος από την χρήση του έργου, για το διανομέα του έργου και αδειοδόχο
- που δεν περιλαμβάνει οικονομική συναλλαγή ως προϋπόθεση για τη χρήση ή πρόσβαση στο έργο
- που δεν προσπορίζει στο διανομέα του έργου και αδειοδόχο έμμεσο οικονομικό όφελος (π.χ. διαφημίσεις) από την προβολή του έργου σε διαδικτυακό τόπο

Ο δικαιούχος μπορεί να παρέχει στον αδειοδόχο ξεχωριστή άδεια να χρησιμοποιεί το έργο για εμπορική χρήση, εφόσον αυτό του ζητηθεί.

# Διατήρηση Σημειωμάτων

Οποιαδήποτε αναπαραγωγή ή διασκευή του υλικού θα πρέπει να συμπεριλαμβάνει:

- το Σημείωμα Αναφοράς
- το Σημείωμα Αδειοδότησης
- τη δήλωση Διατήρησης Σημειωμάτων
- το Σημείωμα Χρήσης Έργων Τρίτων (εφόσον υπάρχει)

μαζί με τους συνοδευόμενους υπερσυνδέσμους.

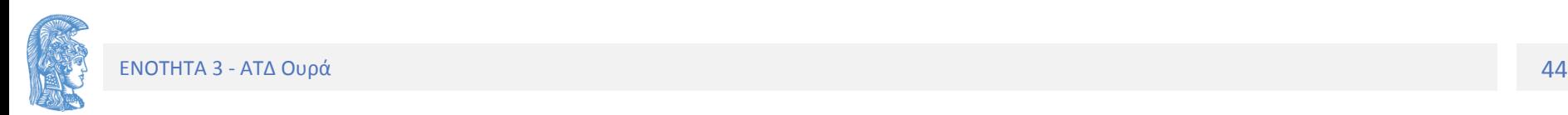